## **7459 Pagano** 行為科學統計學四版/趙碧華編譯

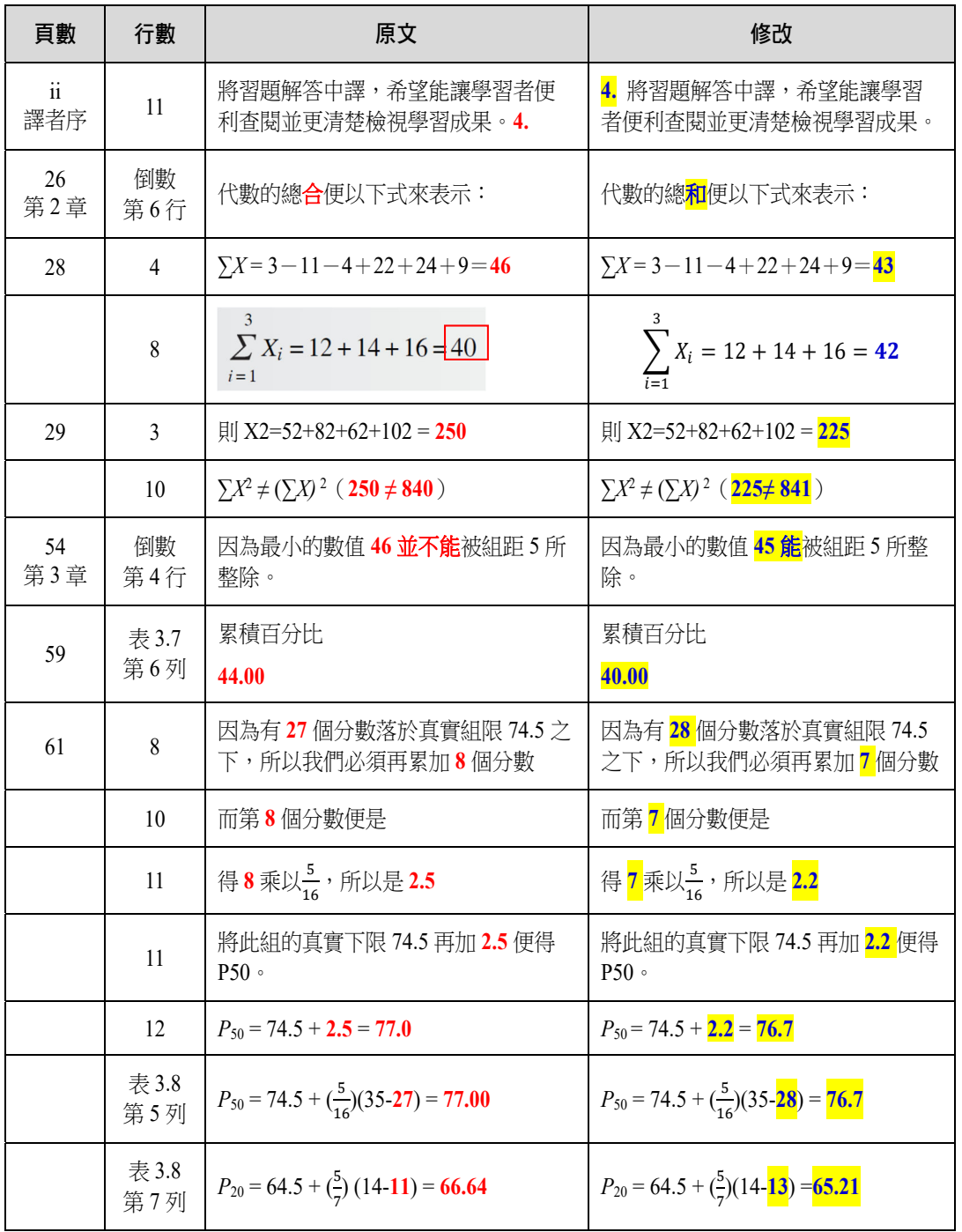

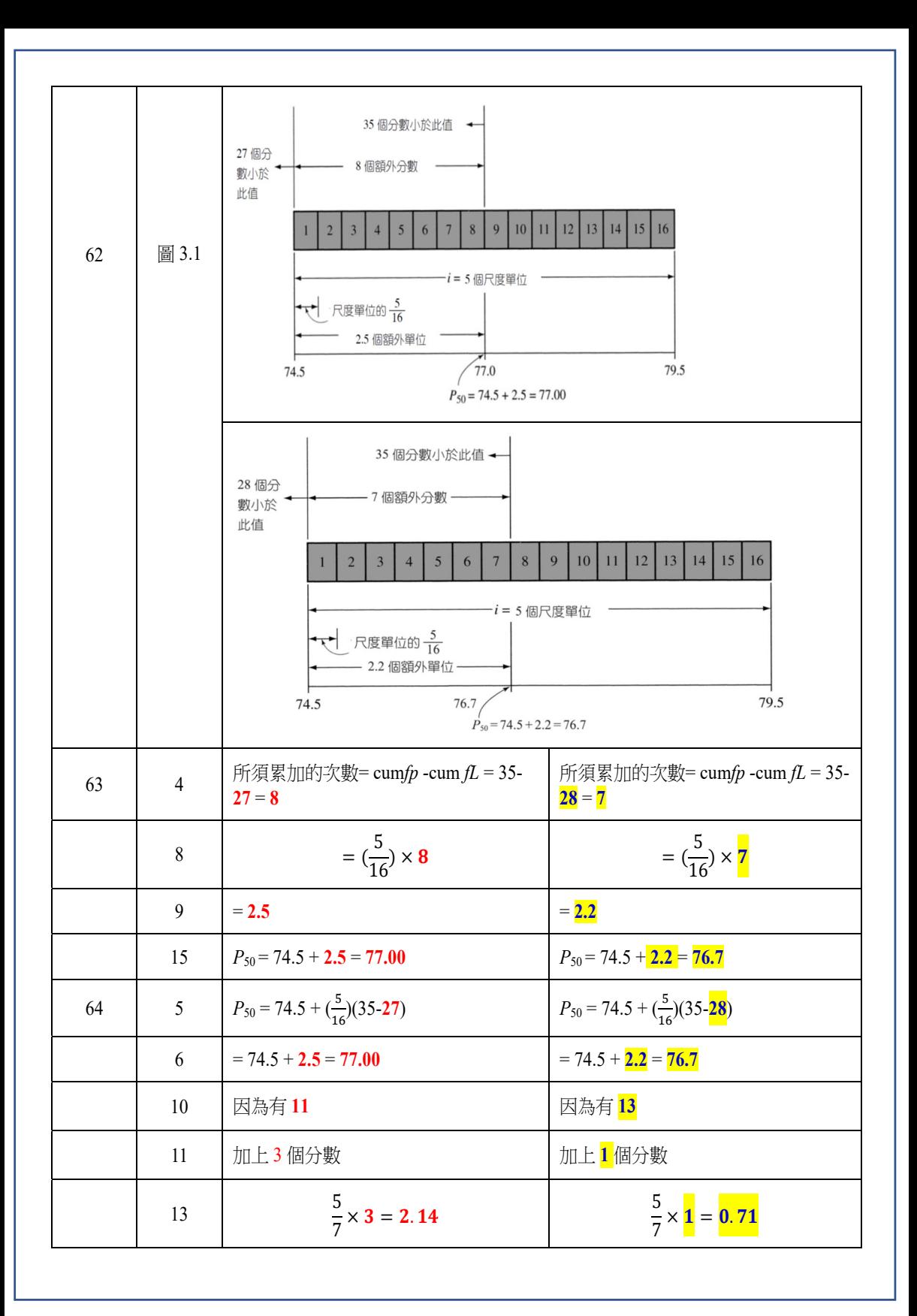

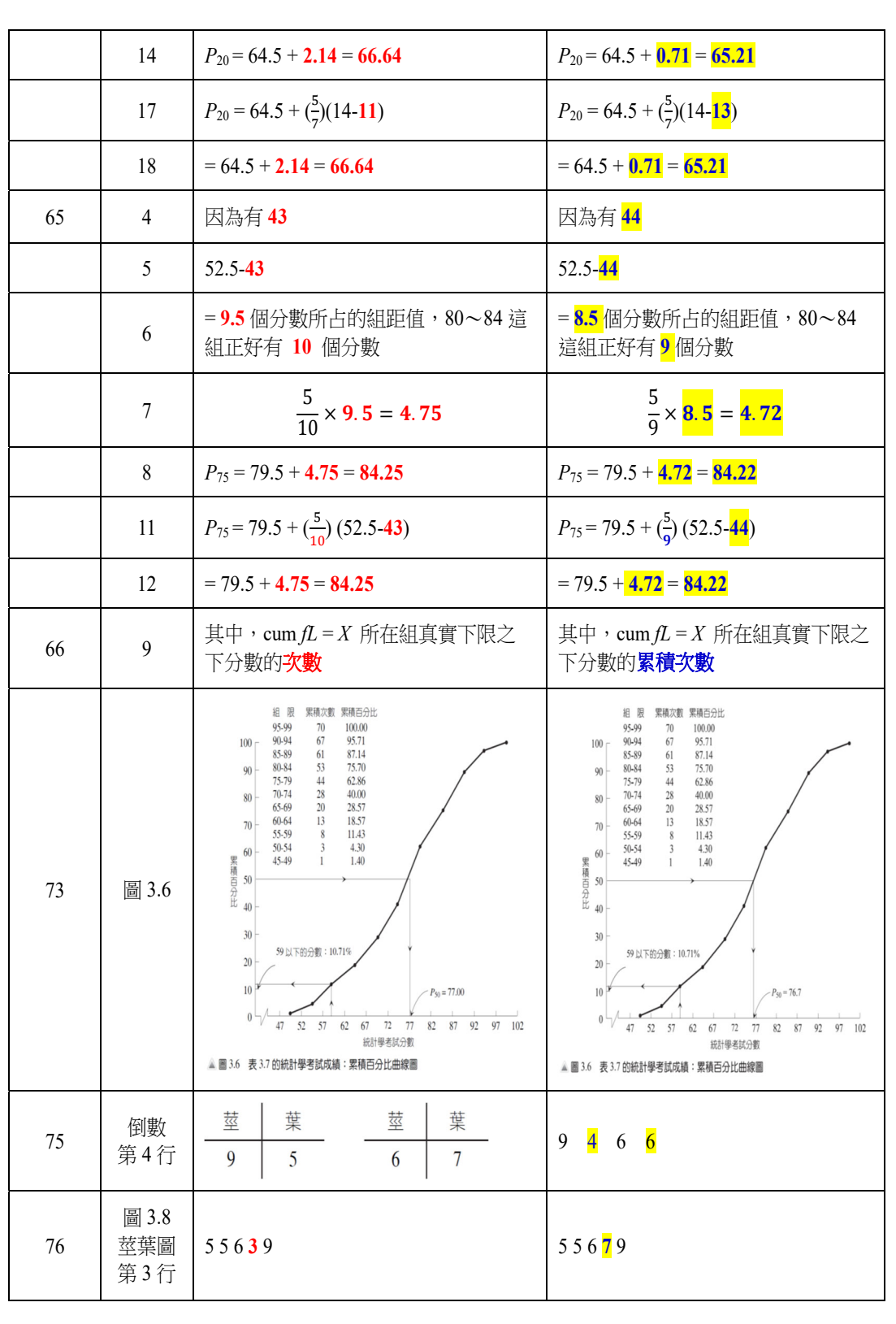

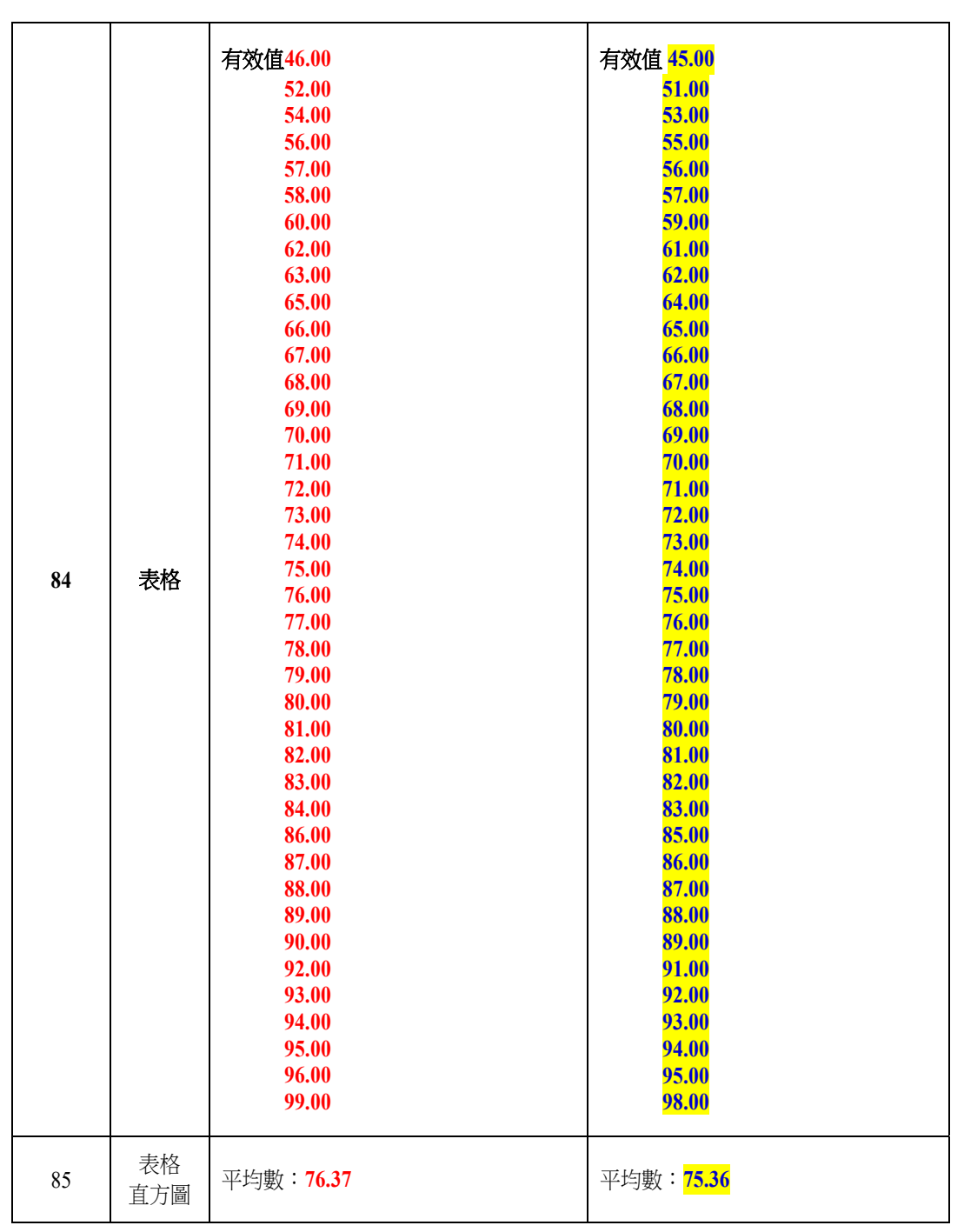

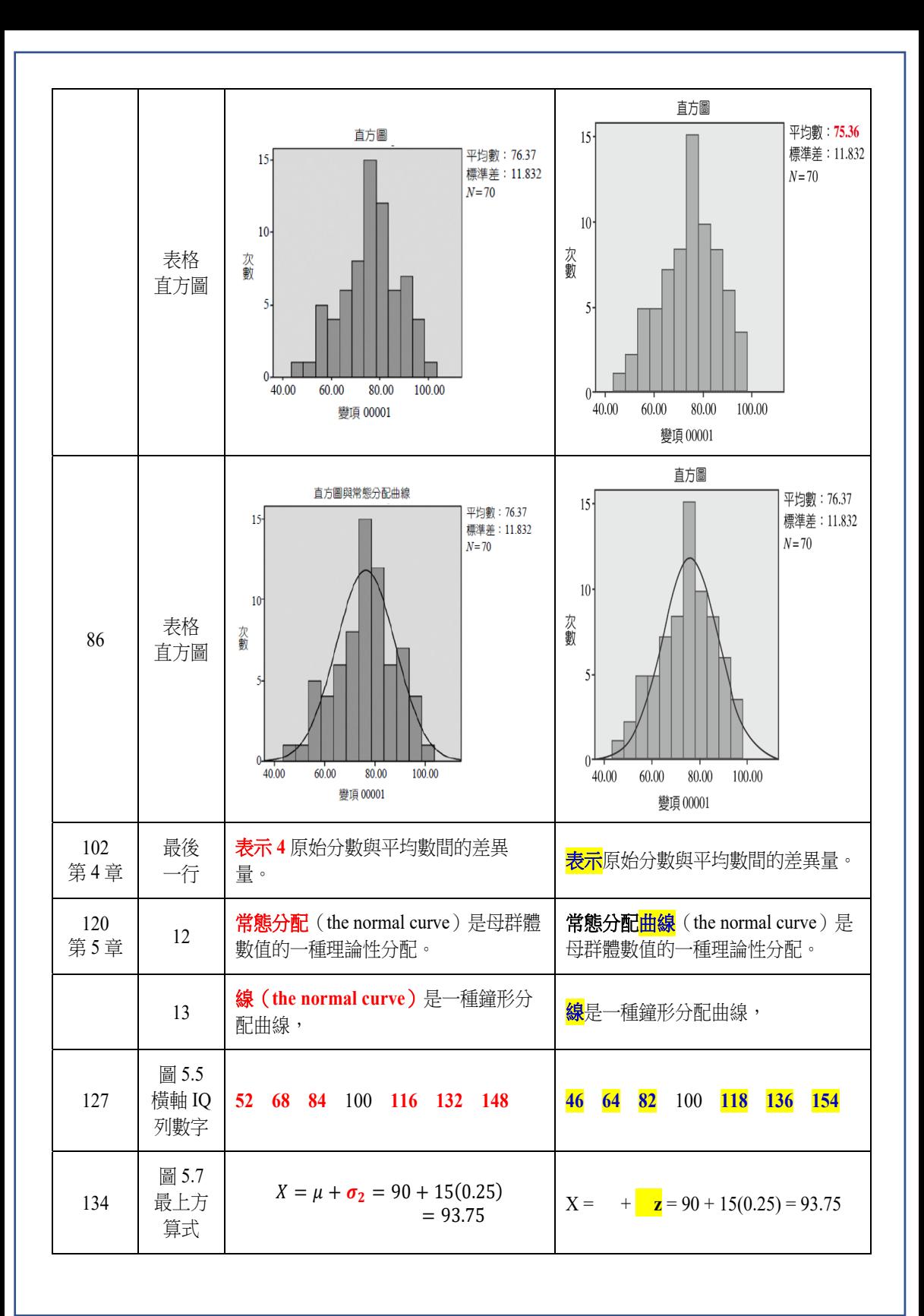

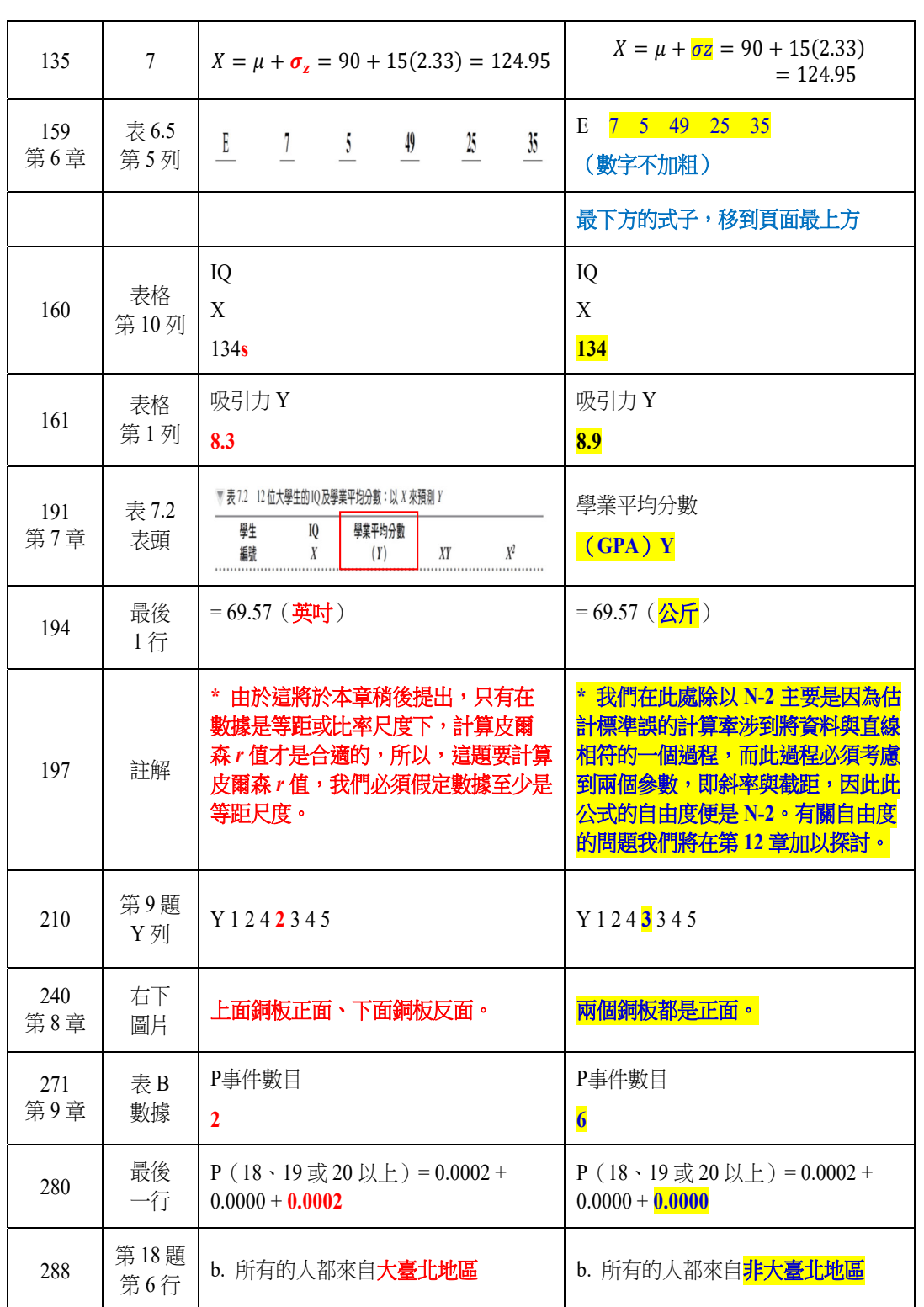

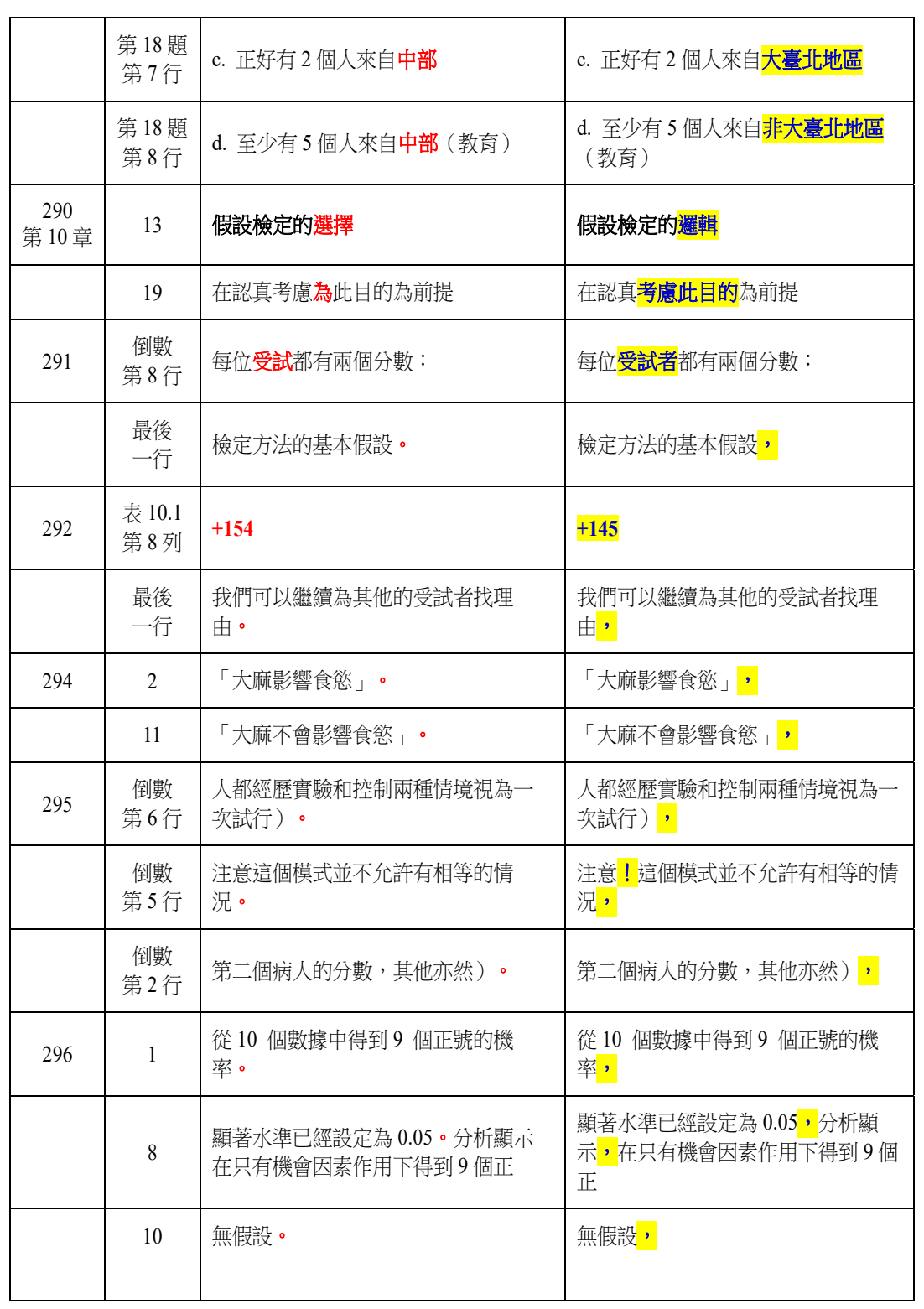

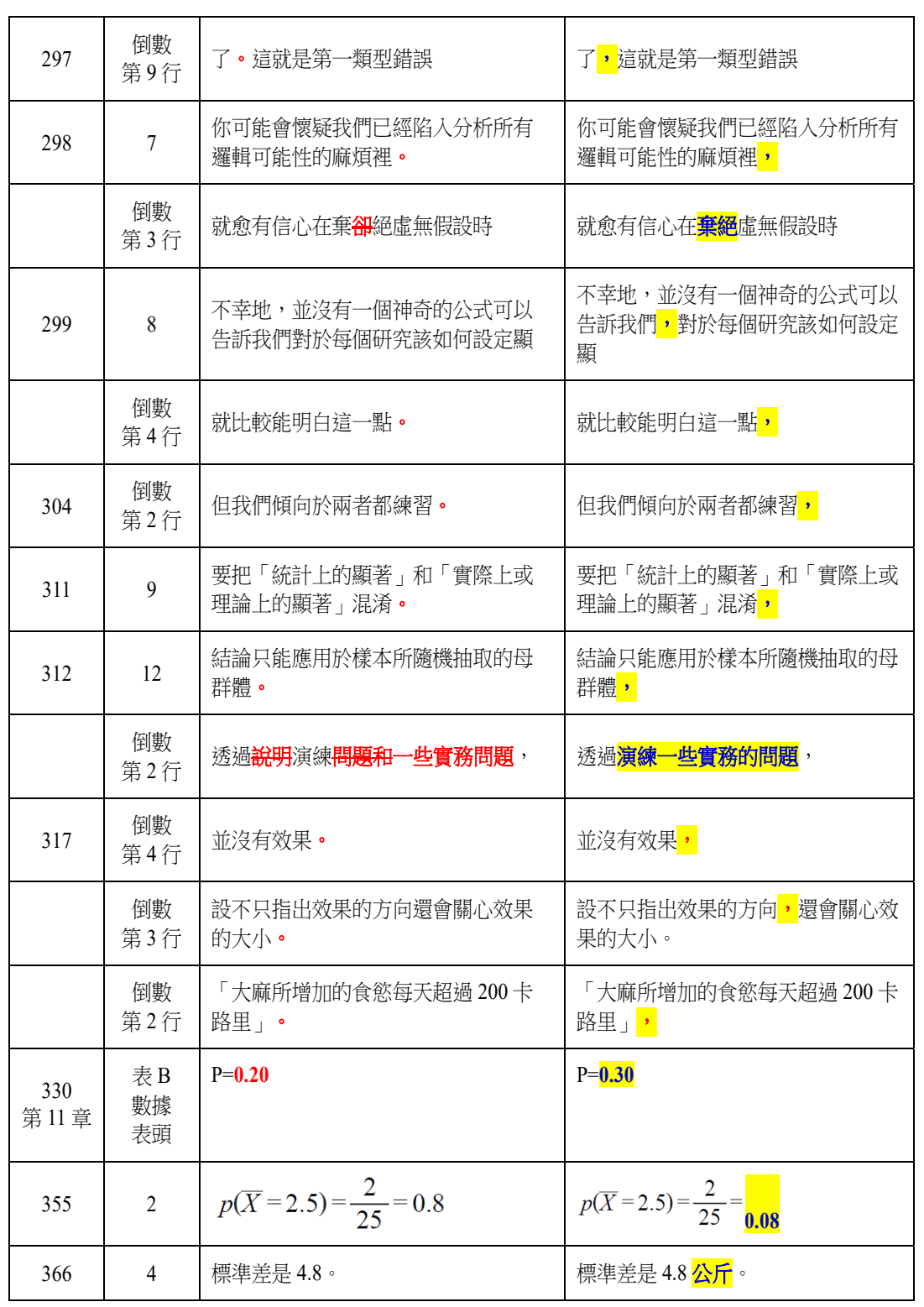

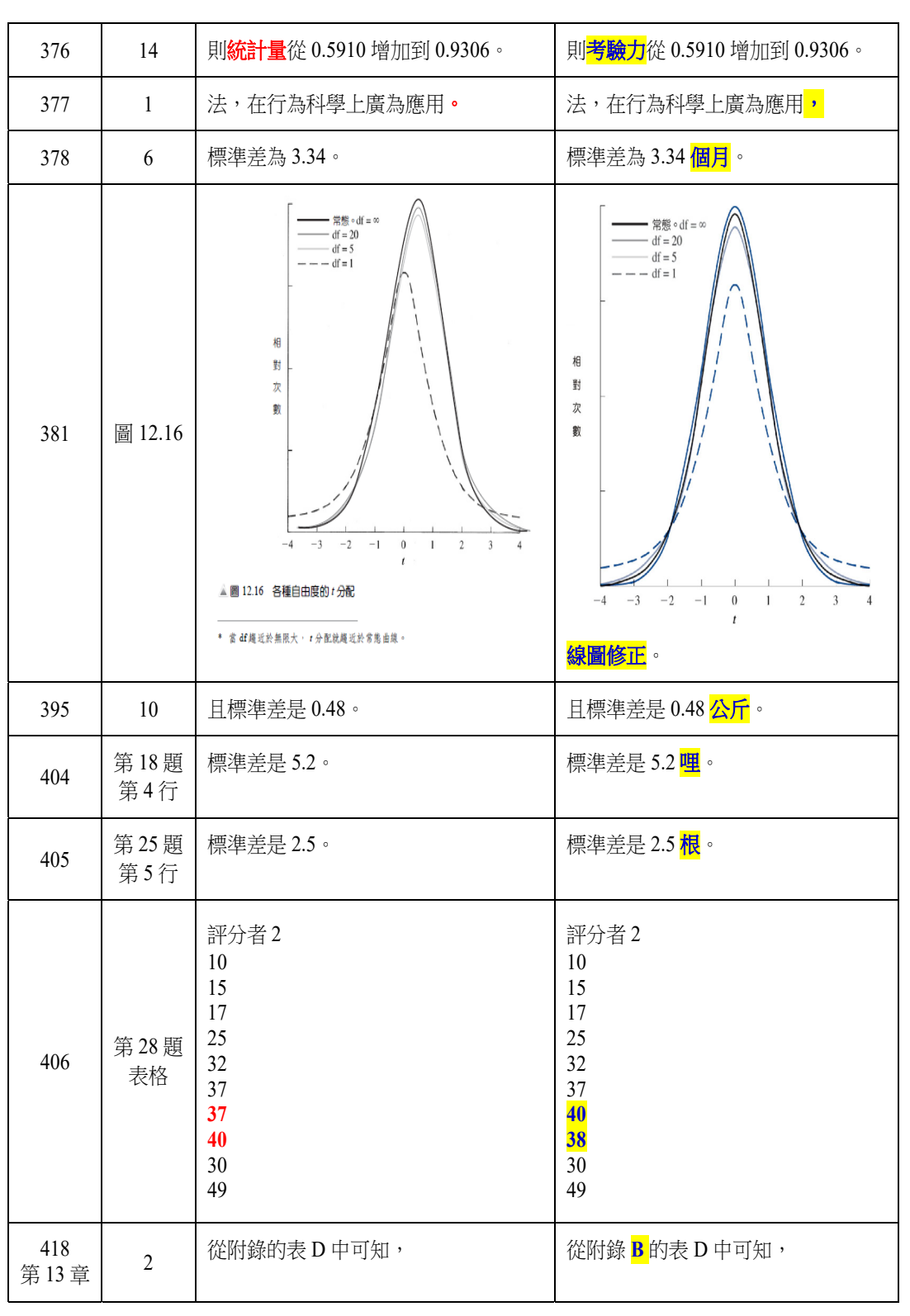

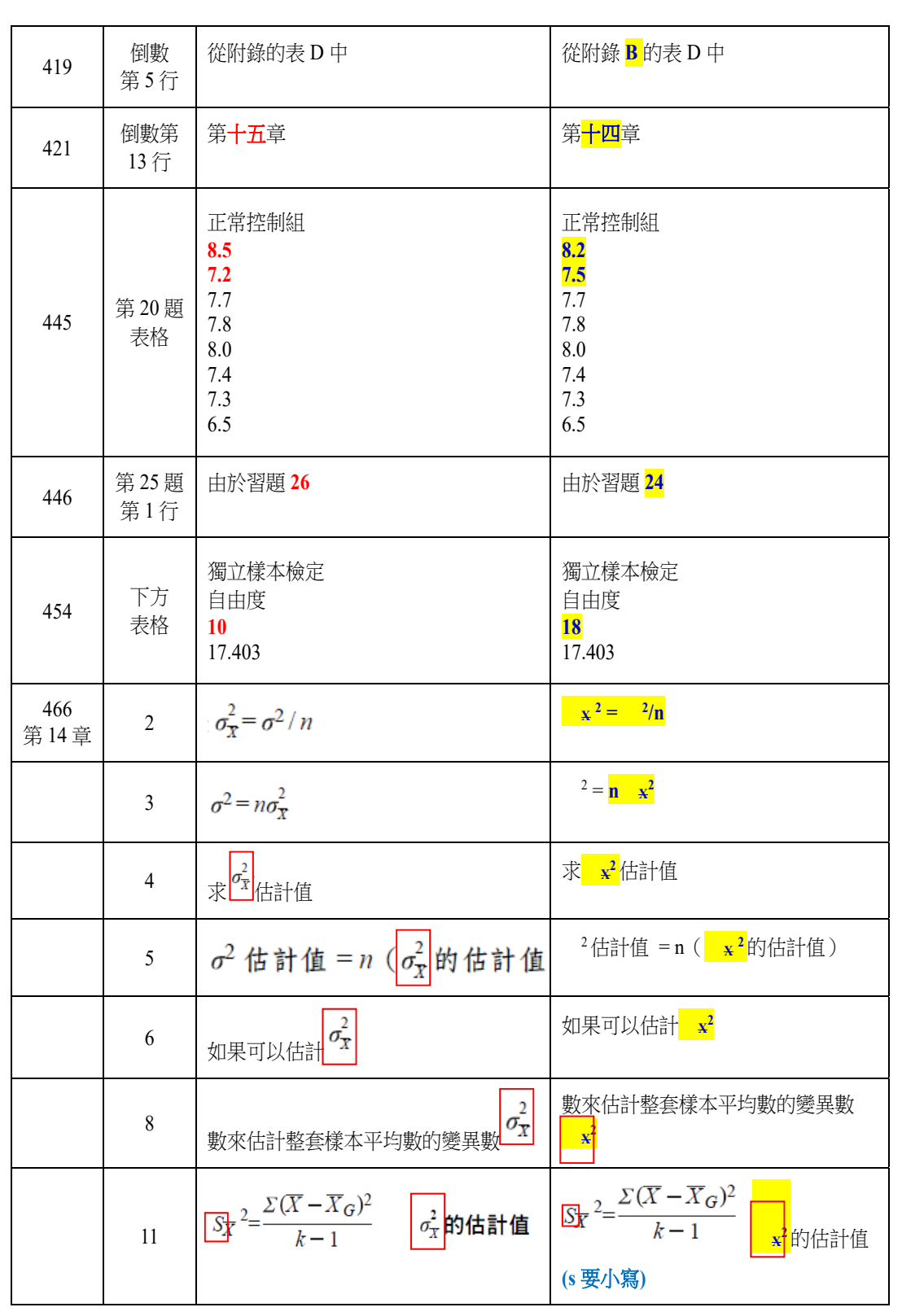

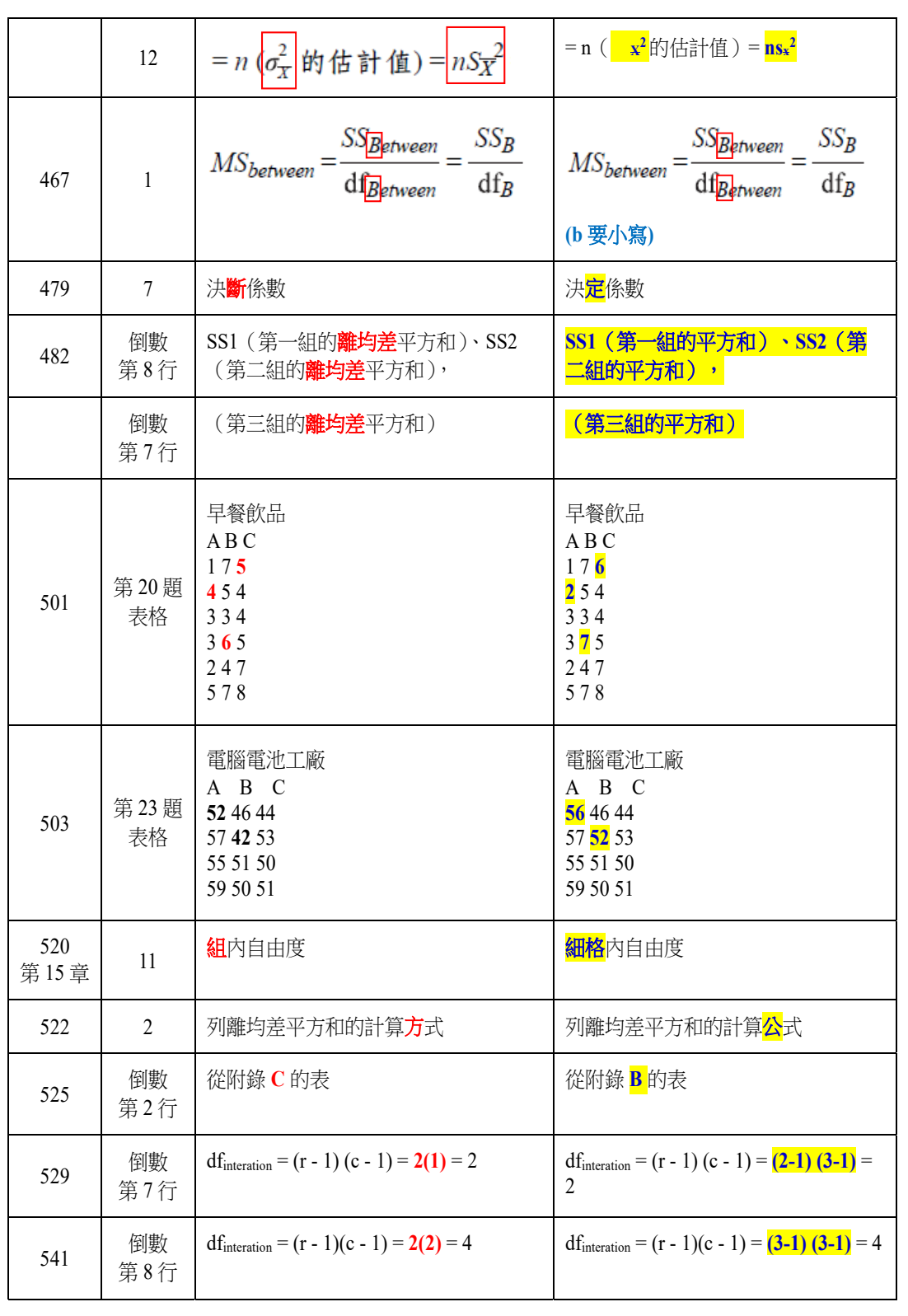

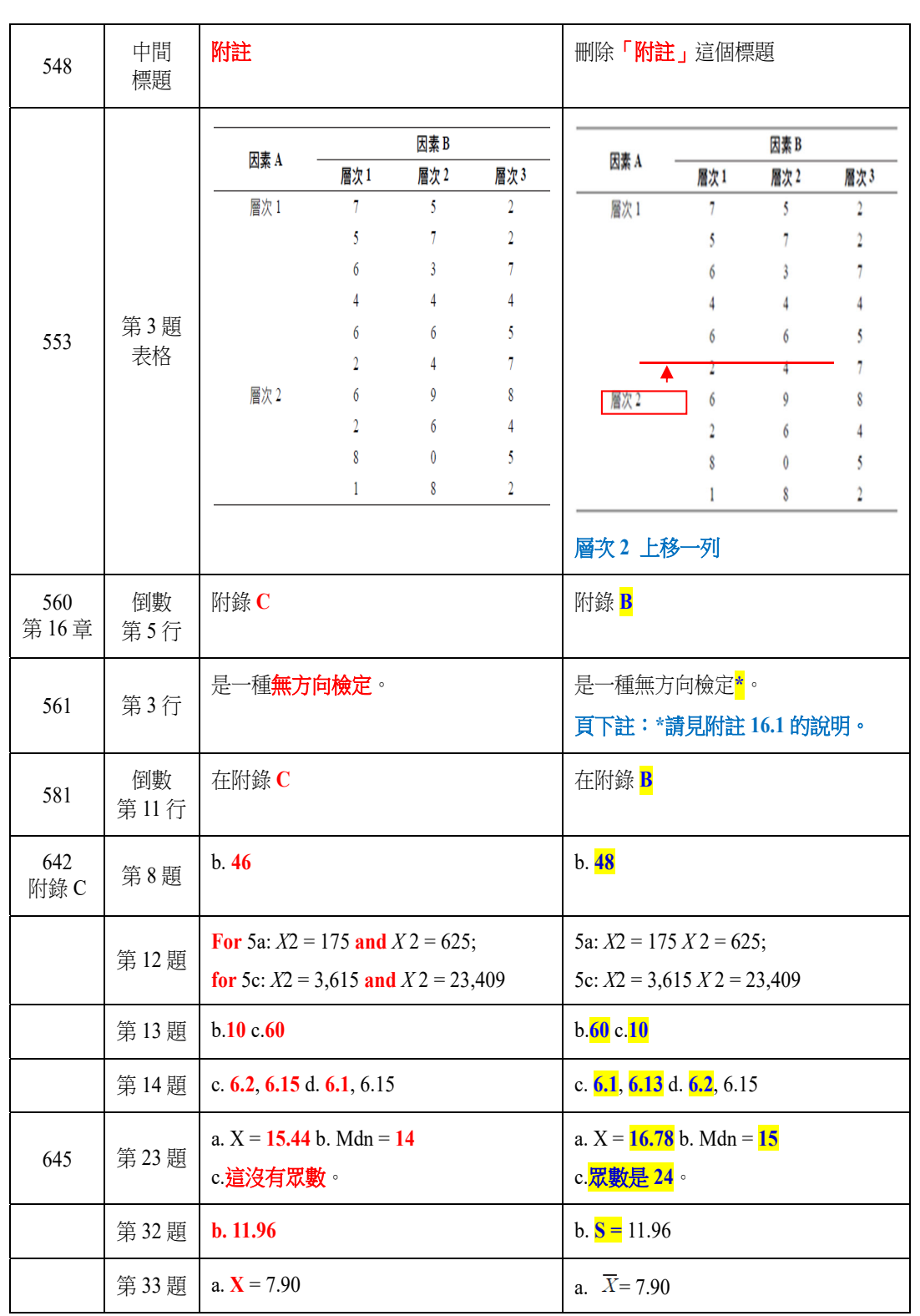

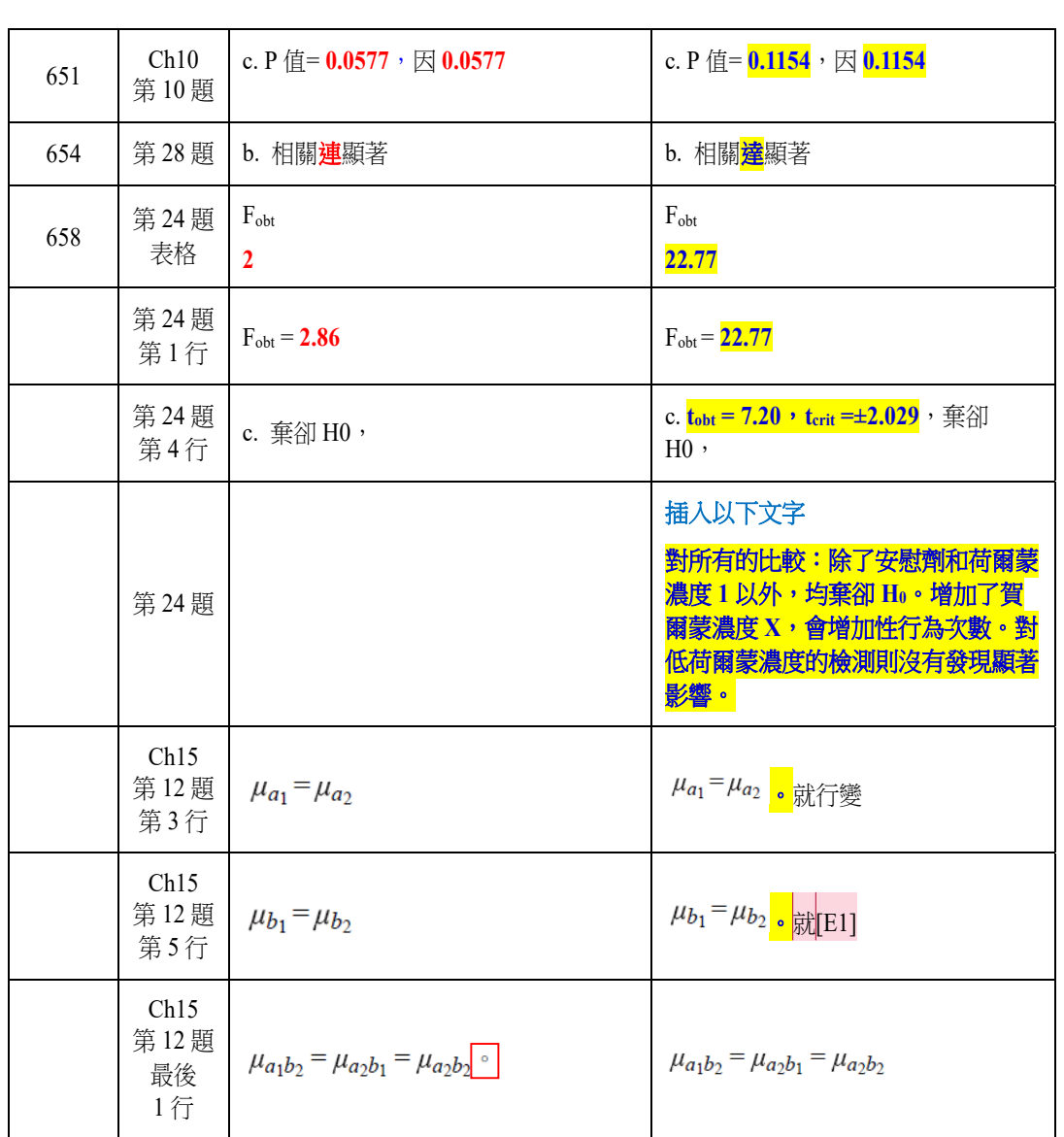